# MARYLAND-NATIONAL CAPITA

**The 2014 Membership Directory is now underway!** The directory is an indispensable tool for all members. Don't miss out on an entire year's advertising to members and the opportunity to stand out from your competitors by advertising or enhancing your company's listing!

# **Advertising Rates:**

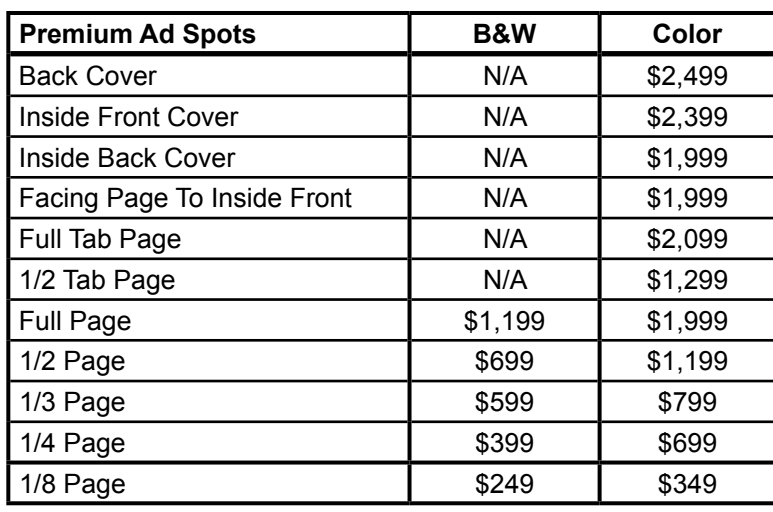

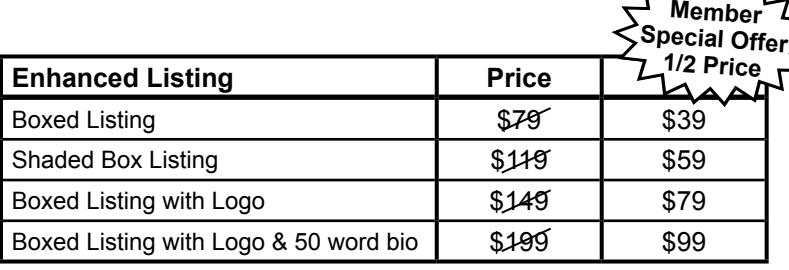

**Need help designing your advertisement? Our Award-Winning graphics team can help!**

**Yes, please have a designer contact me.**

**No, I will submit our own artwork.**

## **To: 2014 Maryland-National Capital BIA Membership Directory**

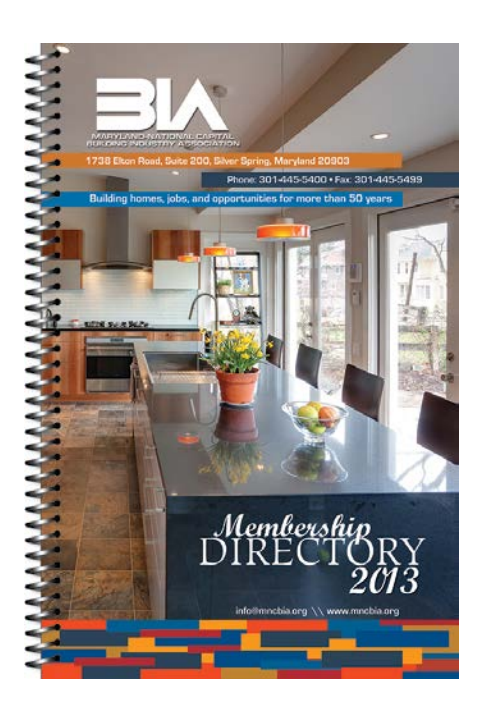

### **5.5" x 8.5" Publication**

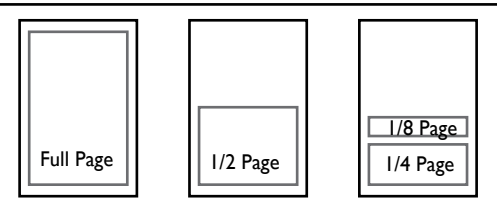

### **Space Reservation Form fax to 952-448-9928 or reply directly to email**

Please fill/type out information below and include ad size from table at left. E&M will send you the required ad contract, along with ad creation information.

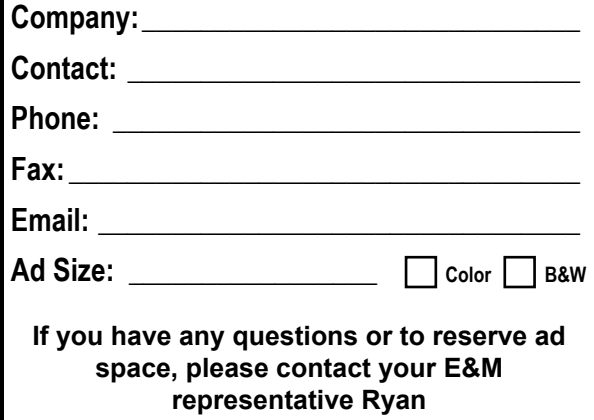

**at 800-572-0011 or 240-393-4149.**

To opt-out of future communications, please contact 800-572-0011 or email emconsulting.optouts@gmail.com (please include your company name and the title of the publication) Such requests will be honored within a reasonable time from the date of the request.

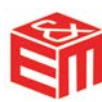